## ❶モードセレクター、選択対象 ❷座標系切り換え、ピボットポイント、スナップ、プロポーショナル編集 ❸ミラー編集、頂点マージ他

■シェーディング ■サイドバータブ ■アウトライナーフィルタ、コレクション追加

## プロパティエディタ

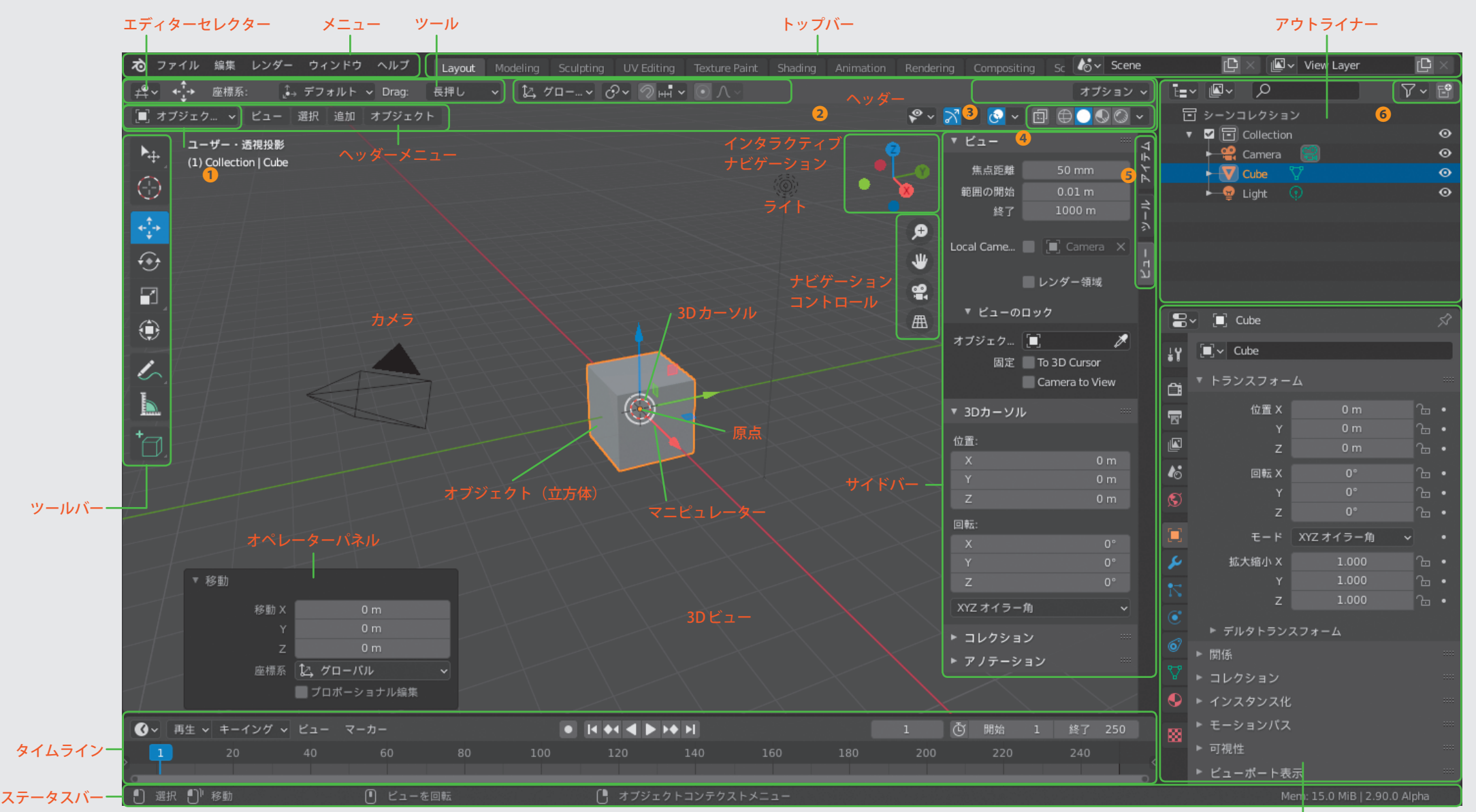

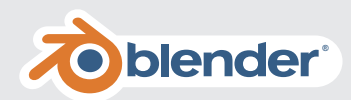

## ◆ビュー操作

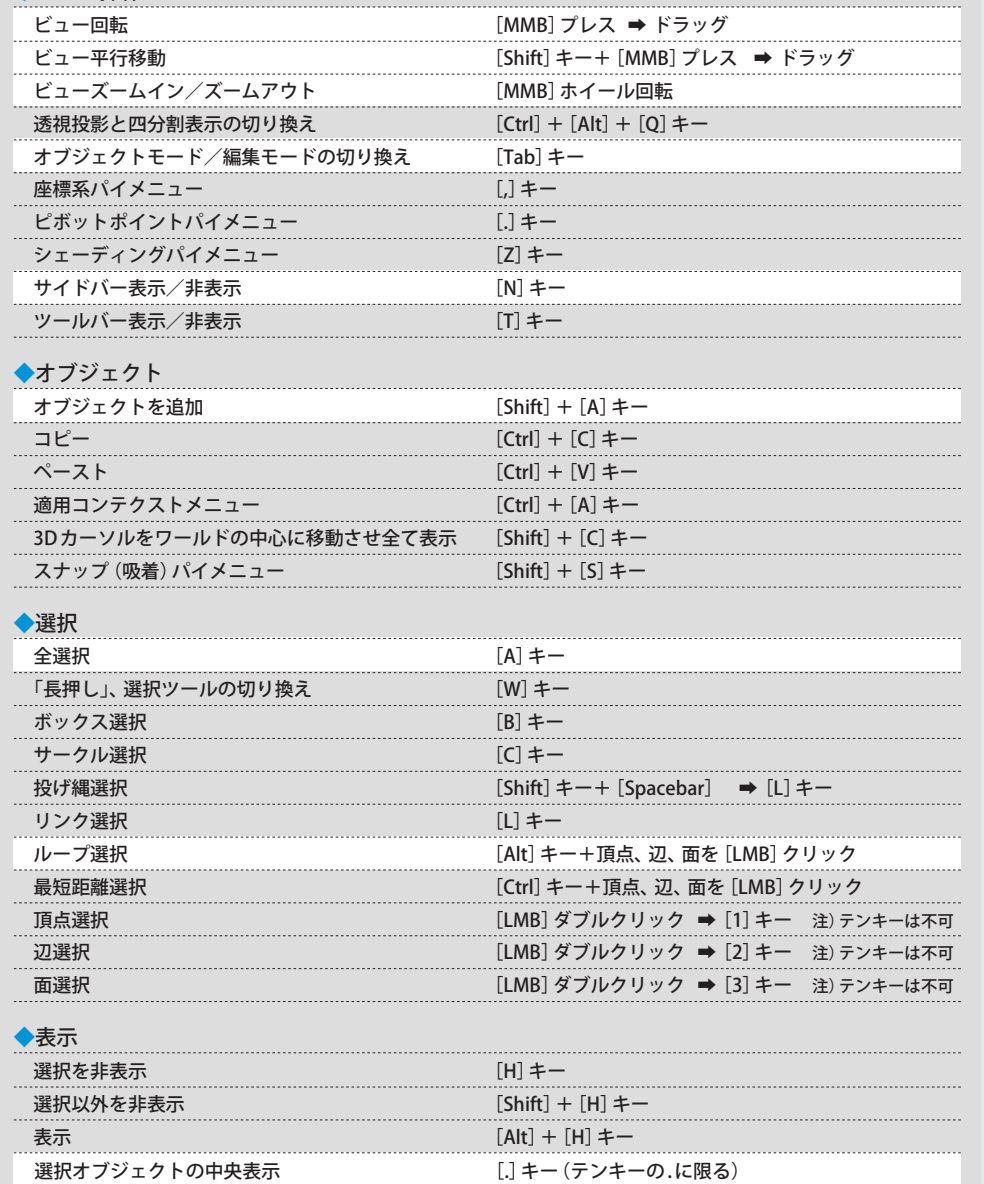

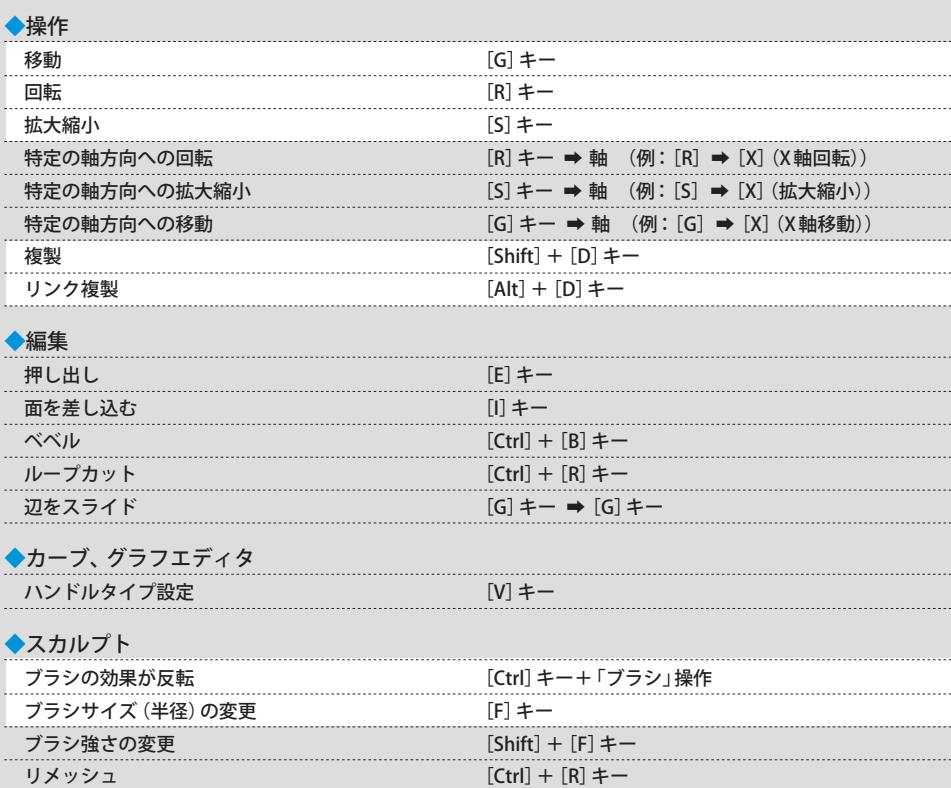

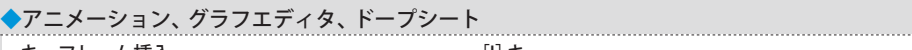

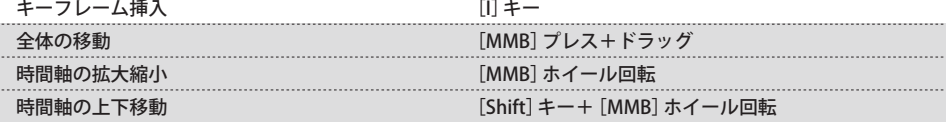

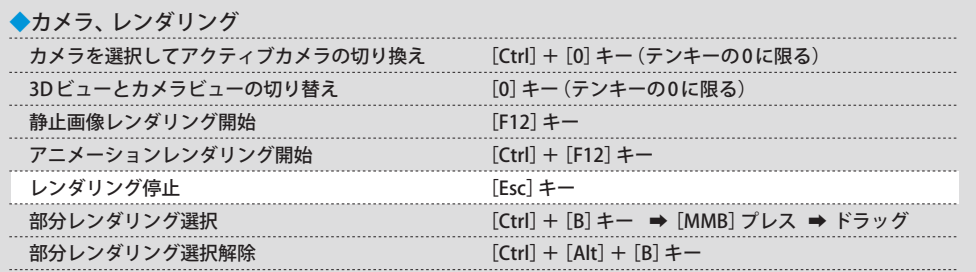

## **Blender ショートカット一覧**

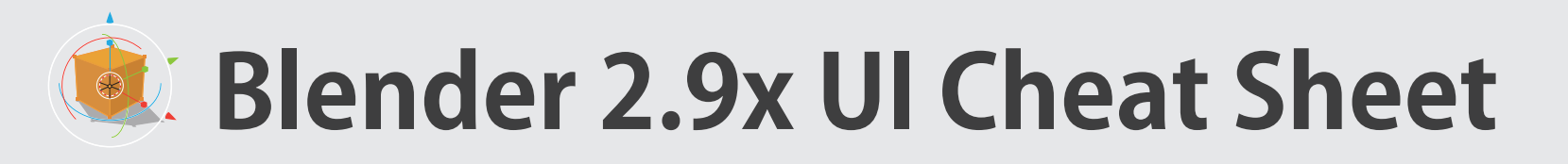

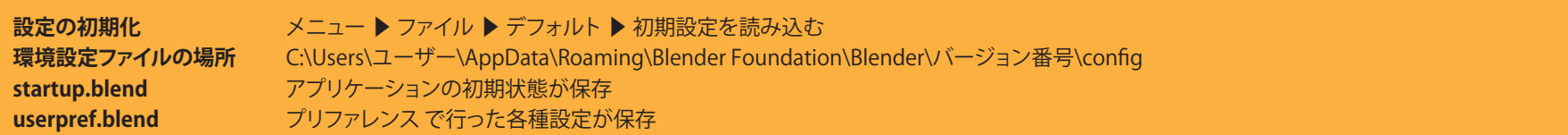